## Middleware for Heterogeneous and Distributed Information Systems

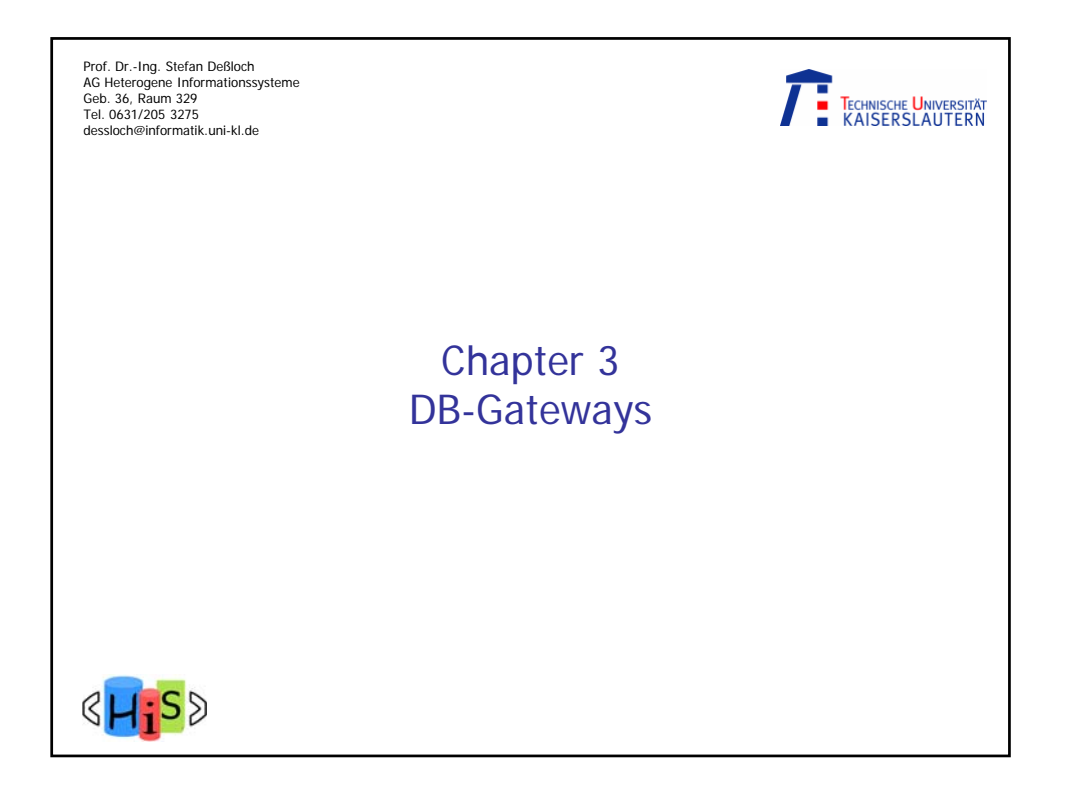

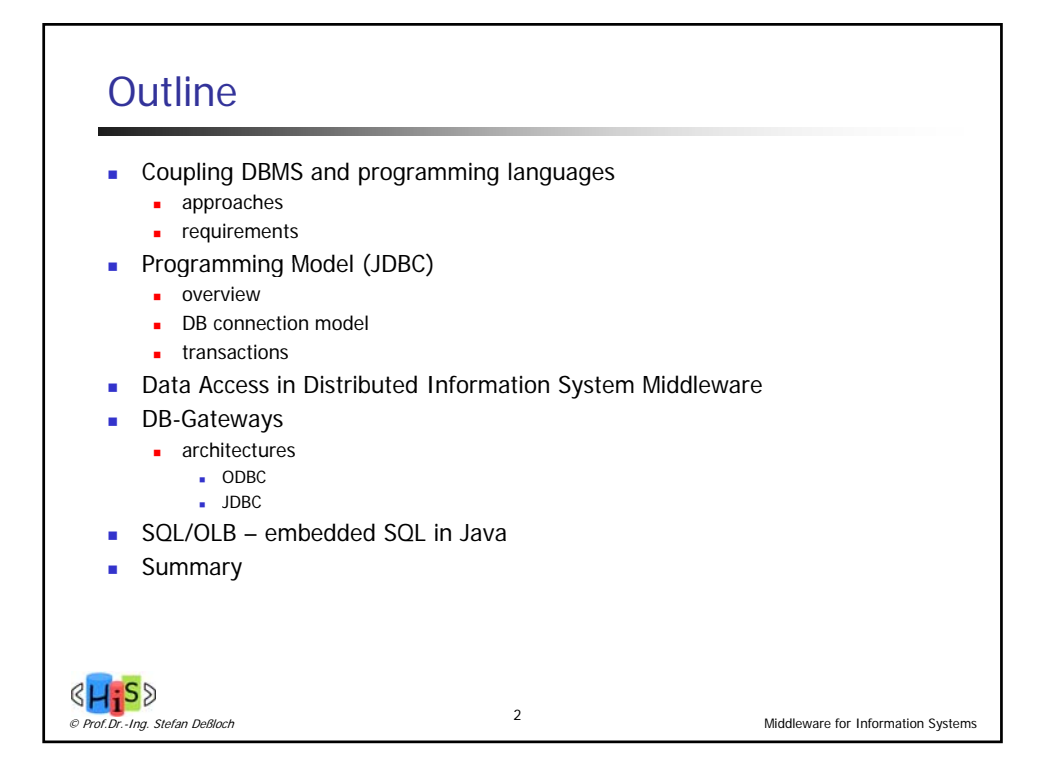

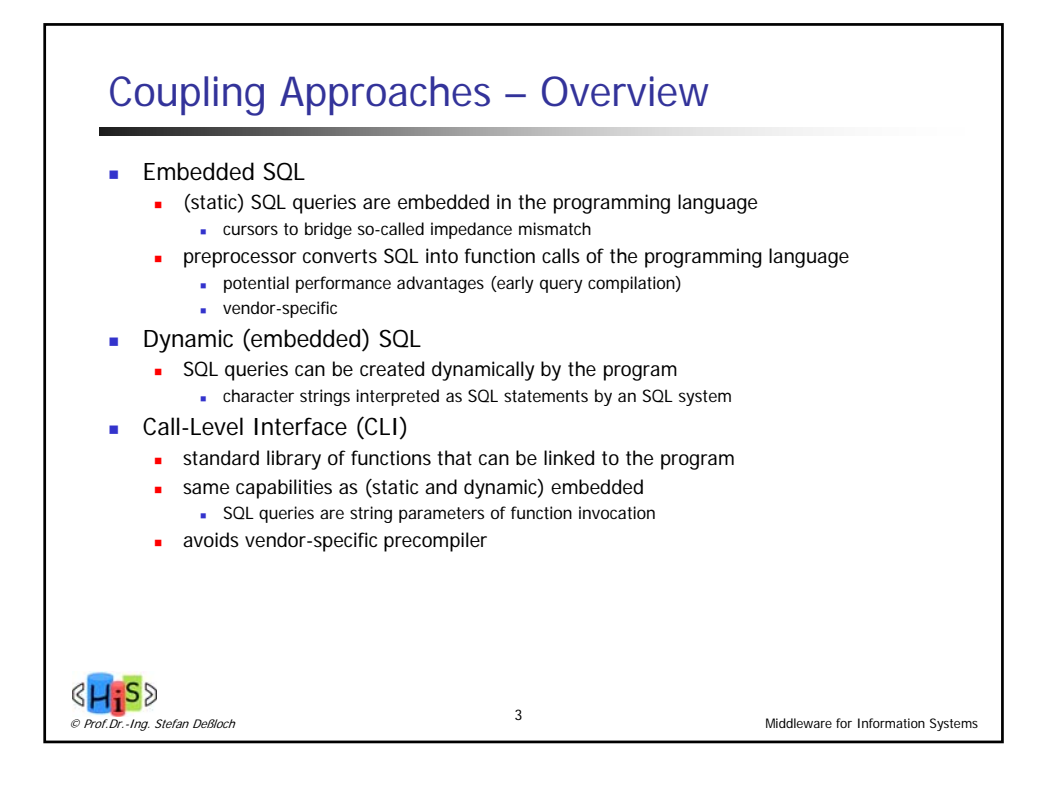

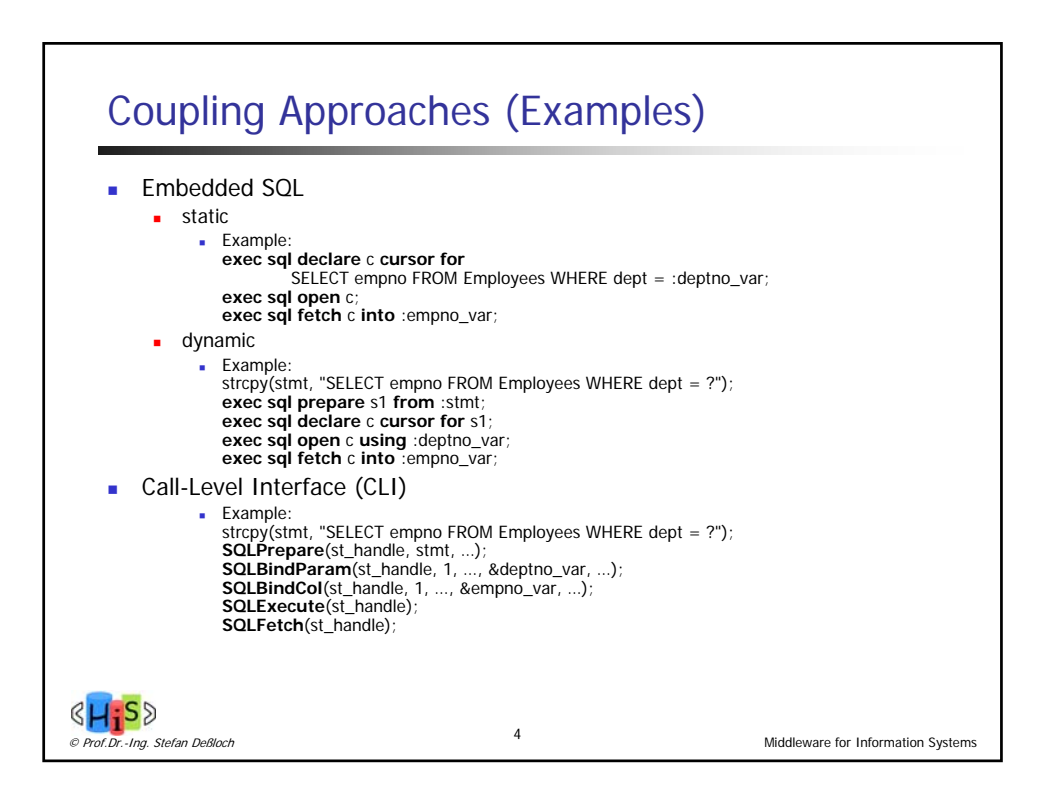

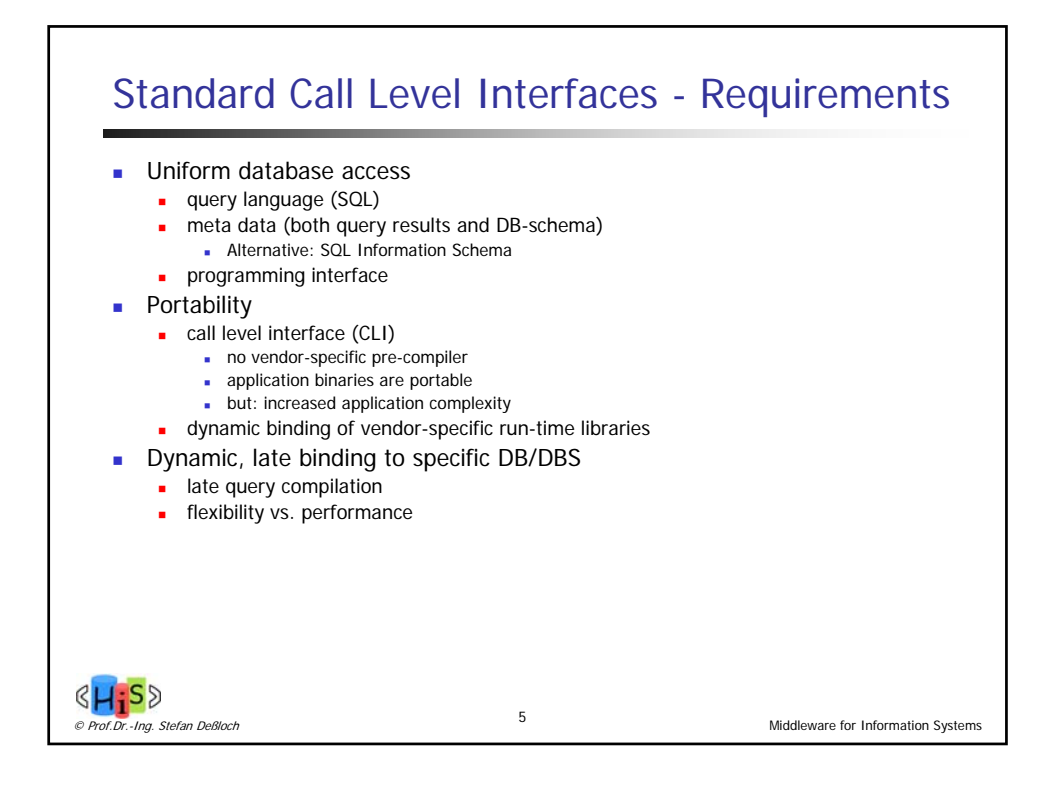

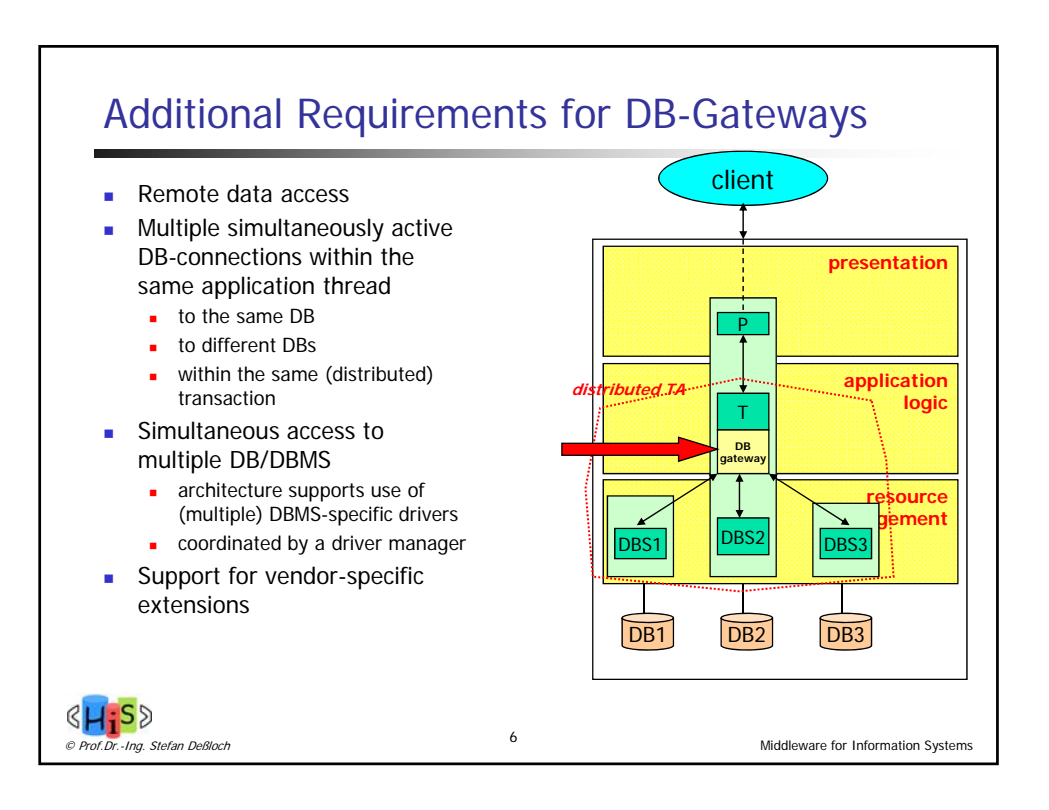

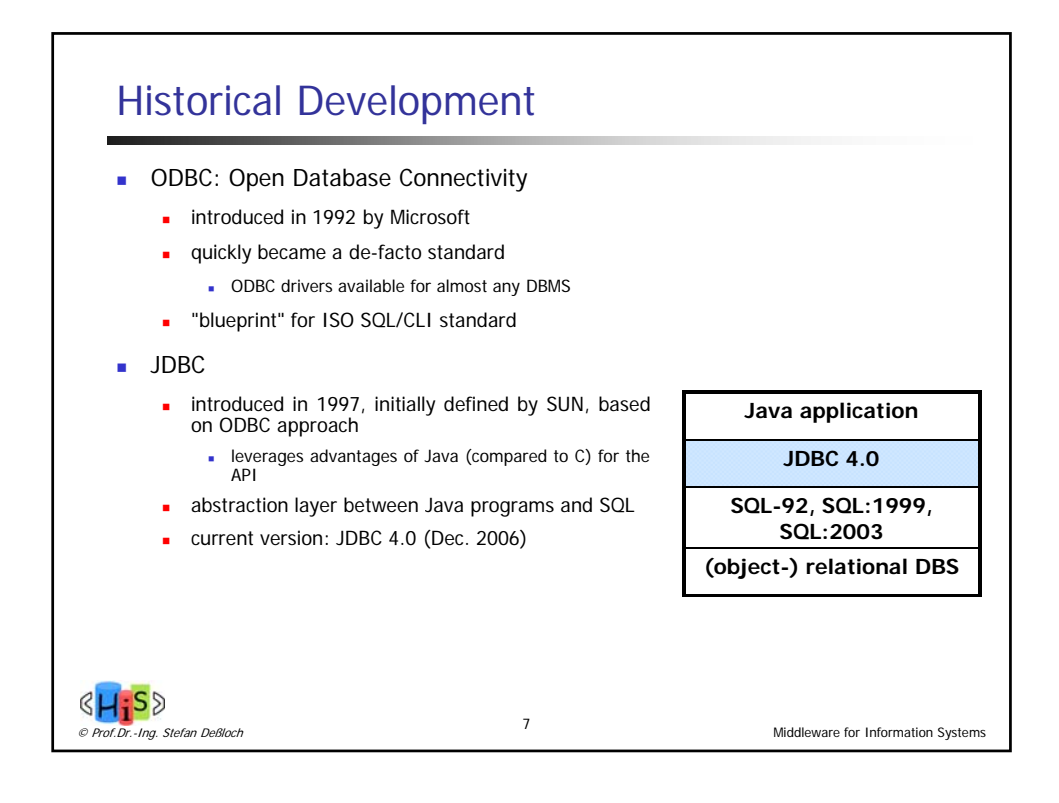

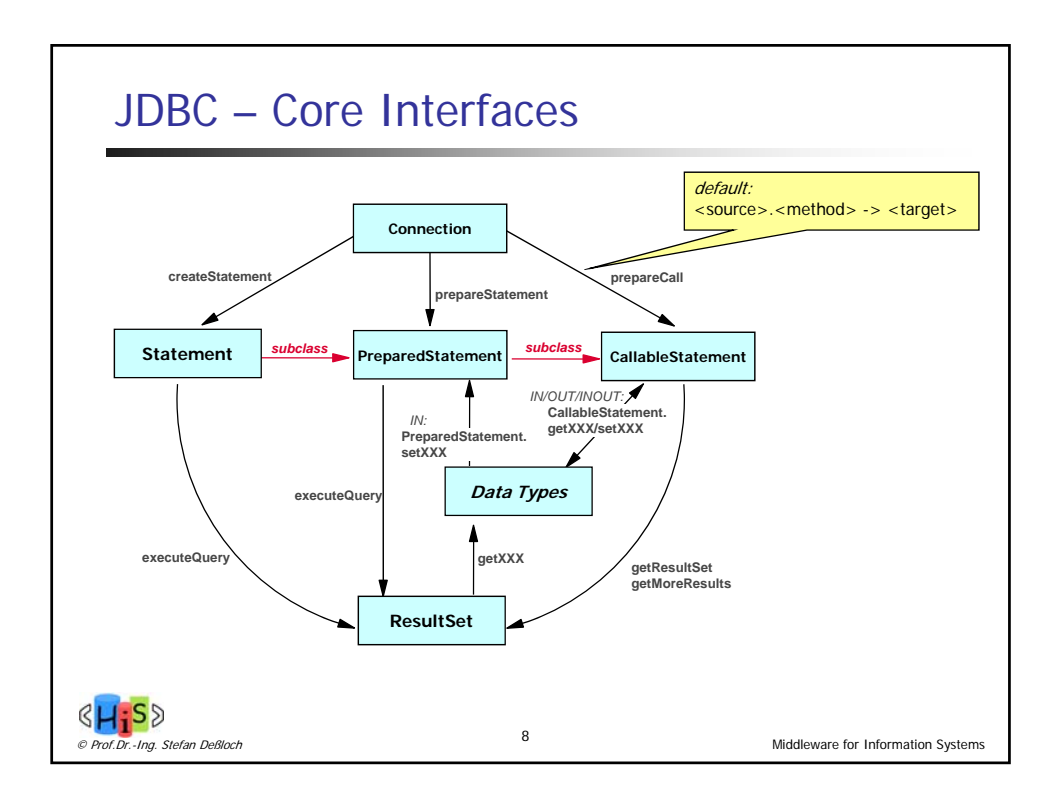

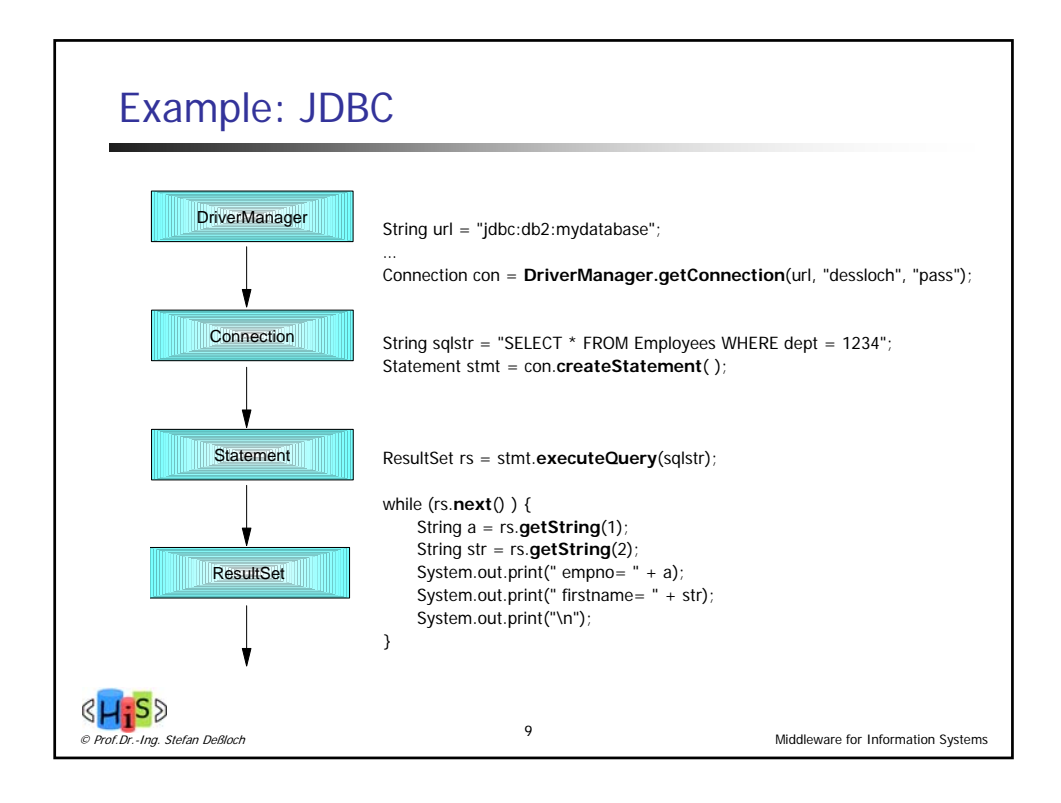

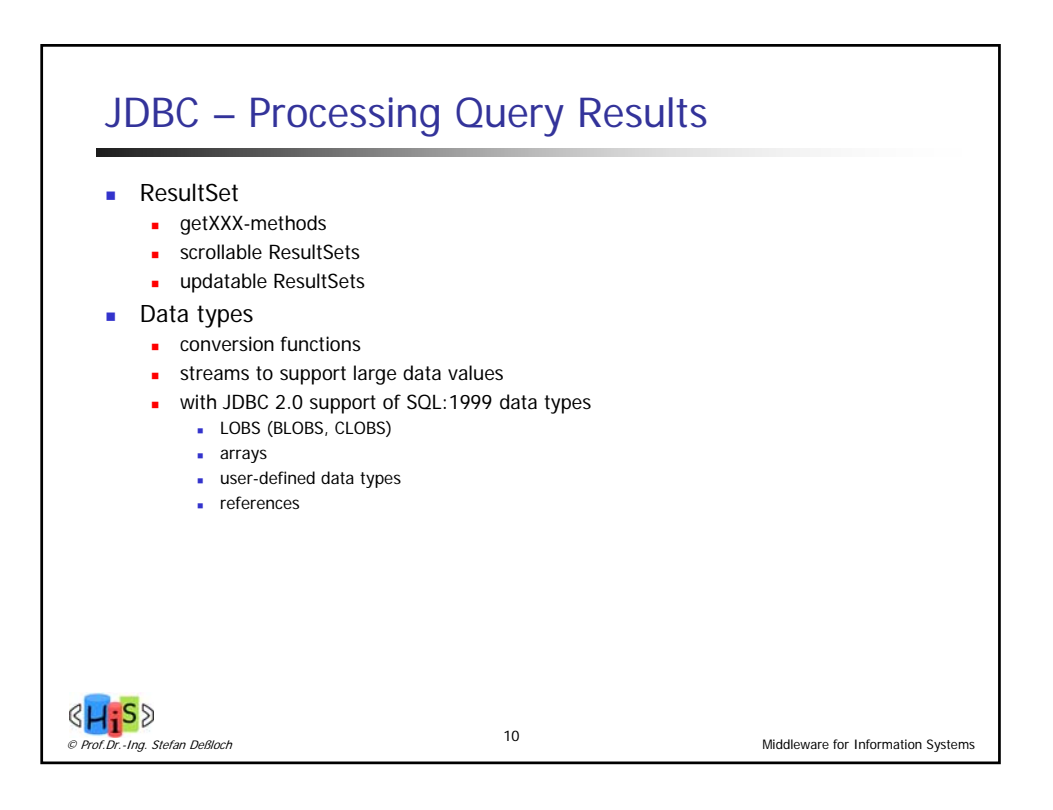

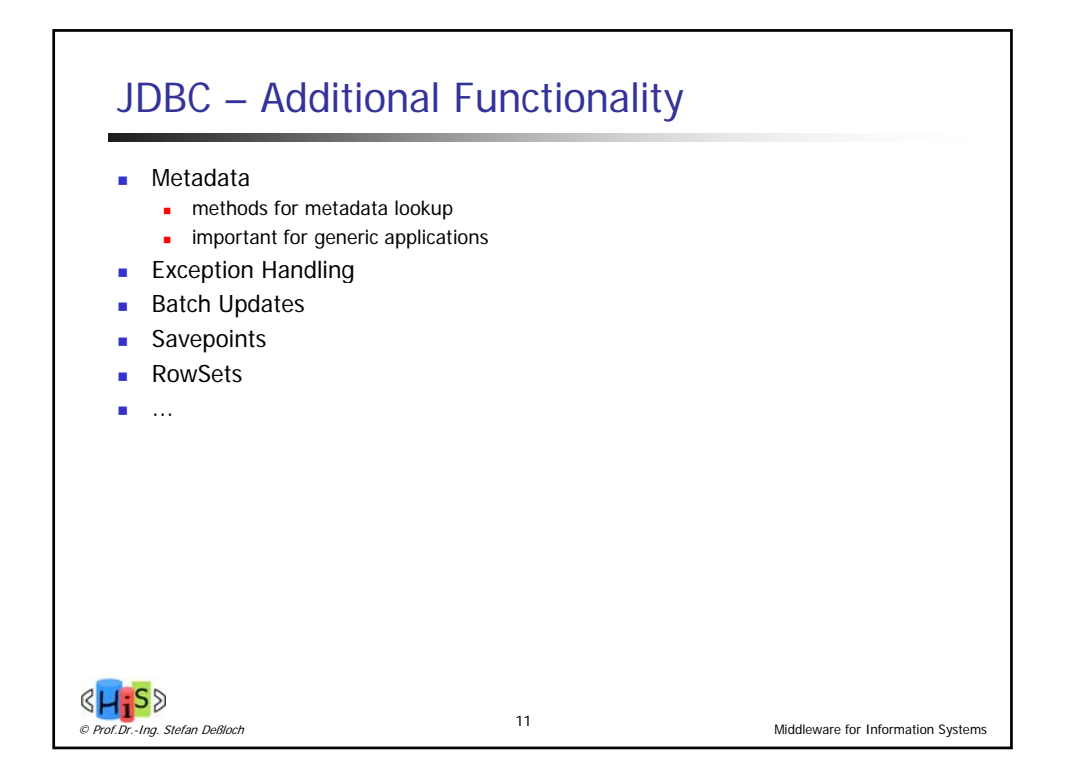

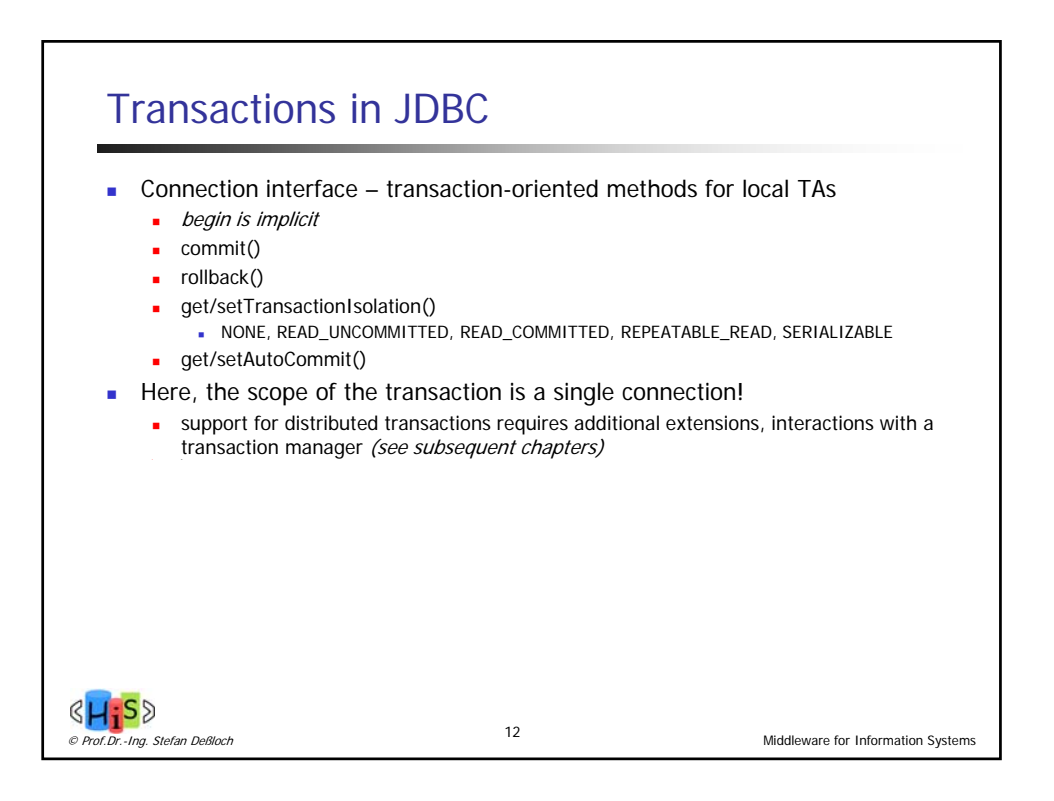

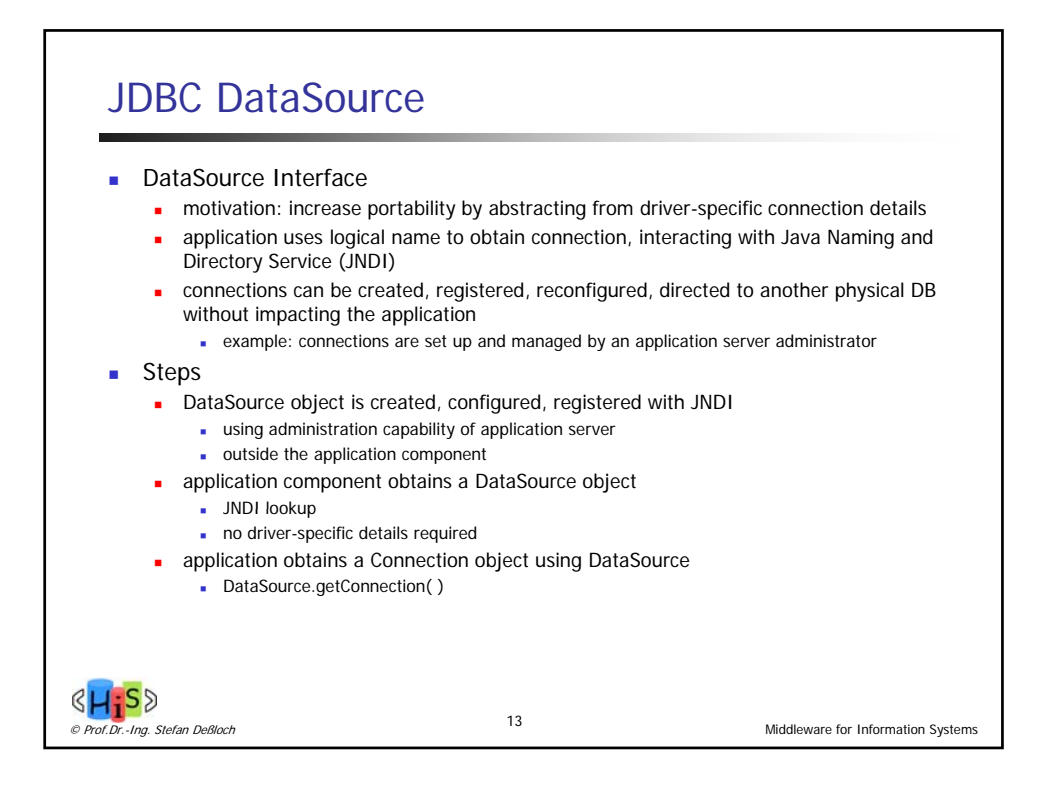

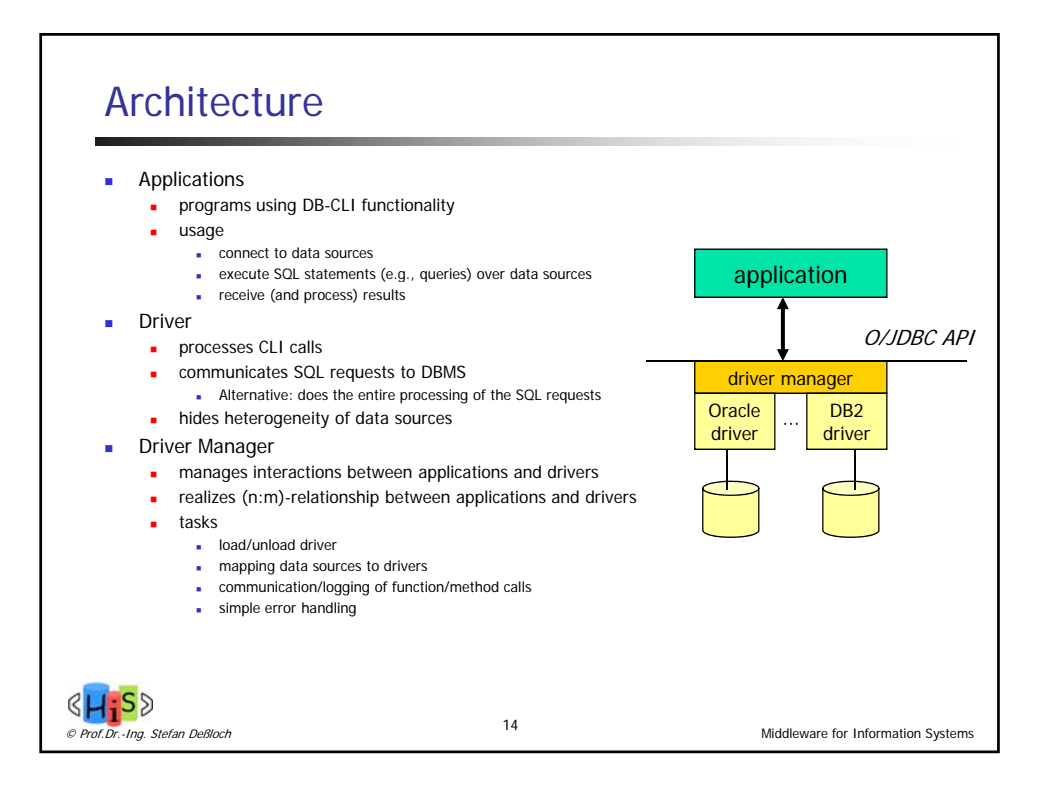

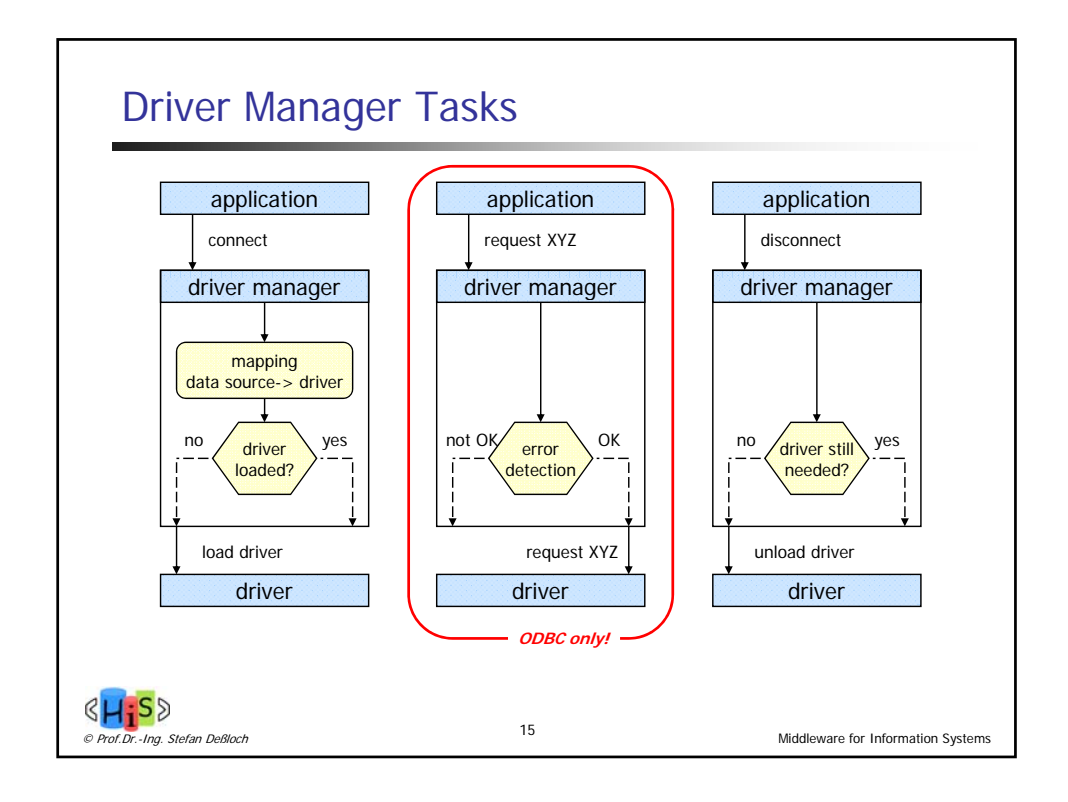

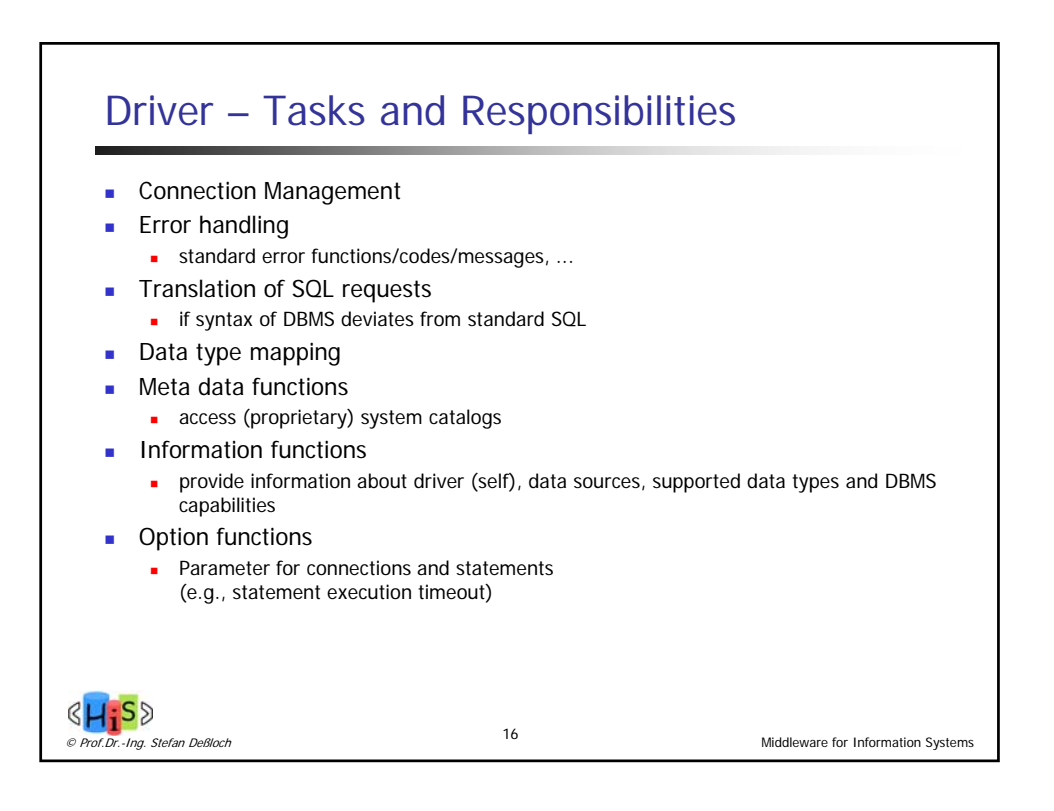

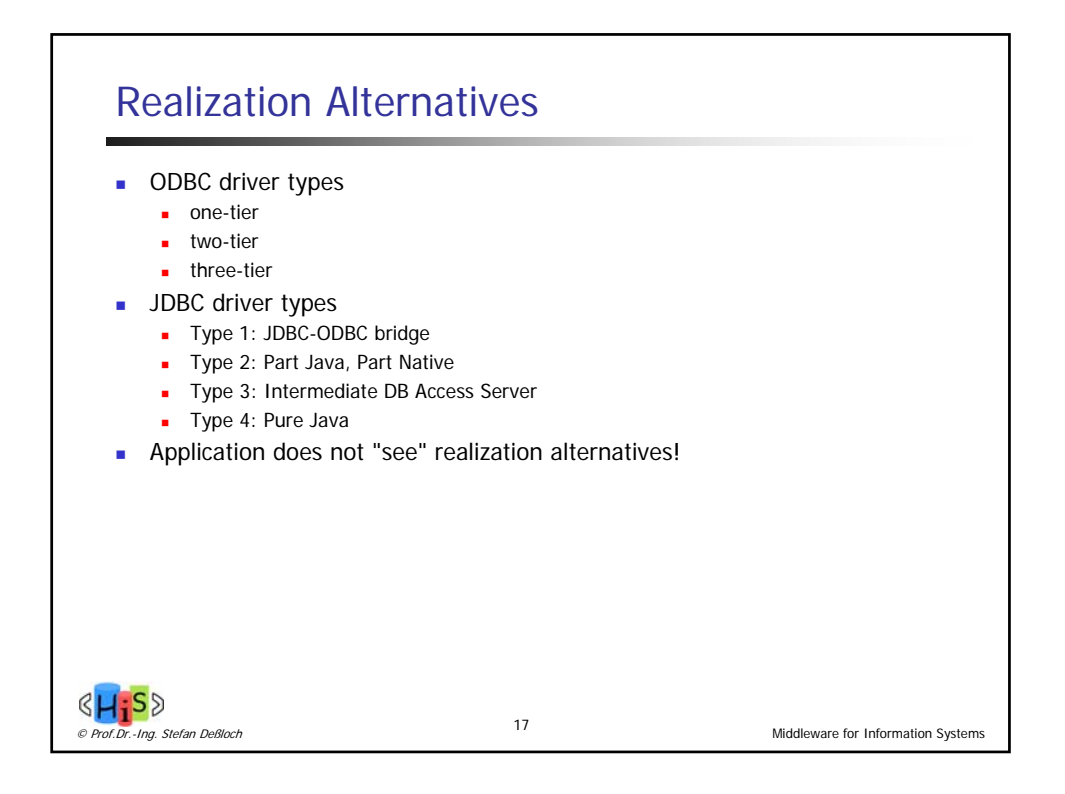

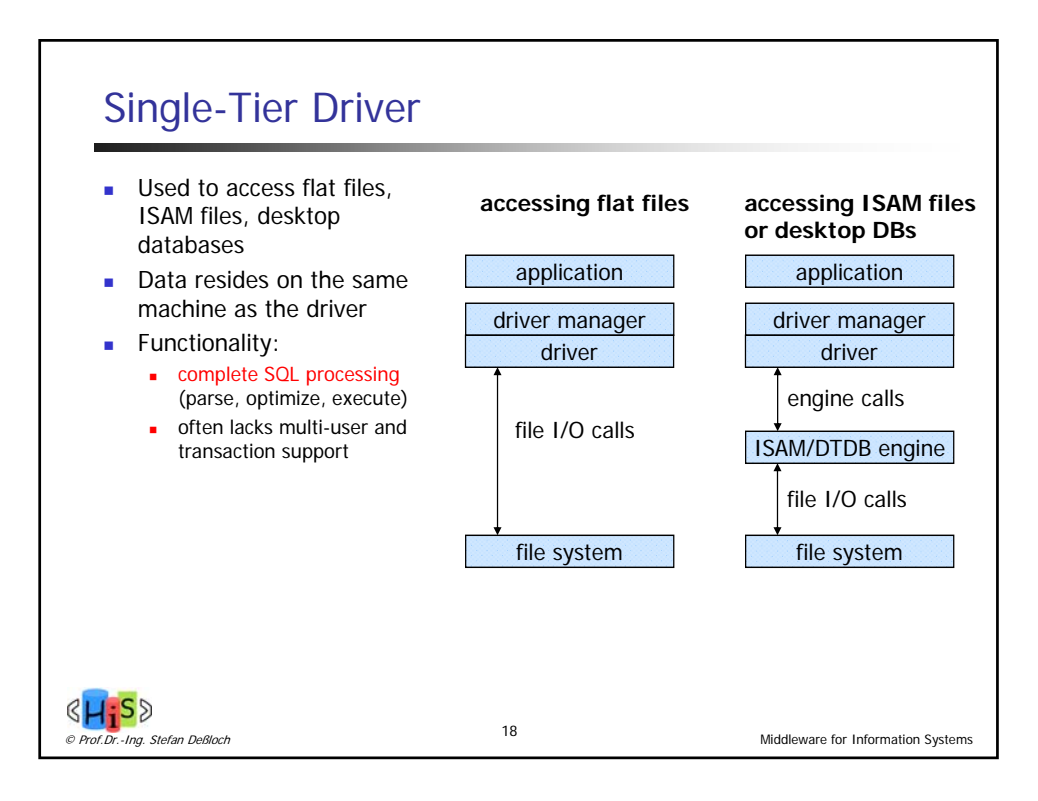

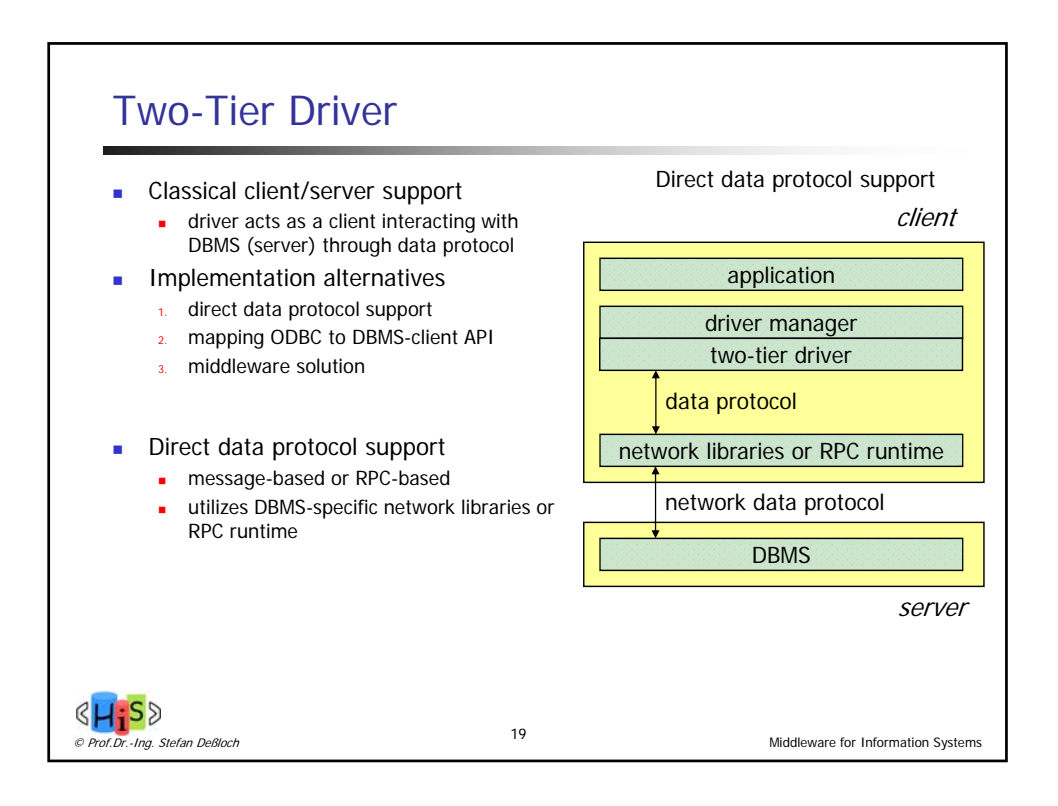

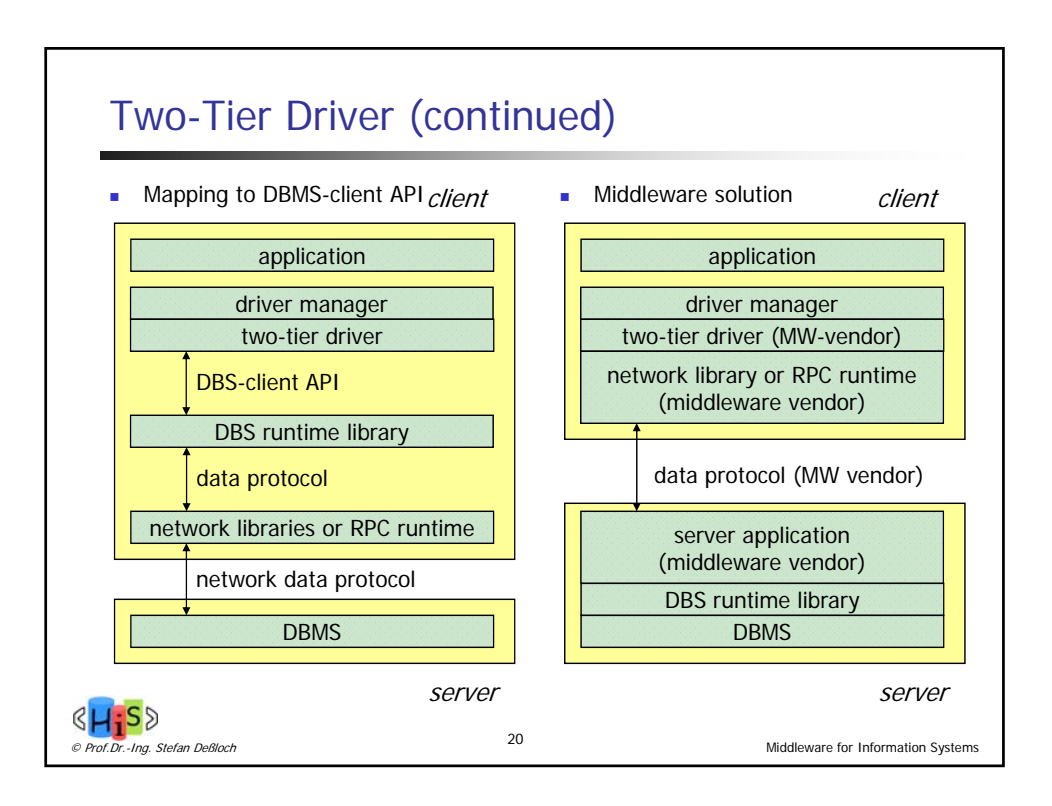

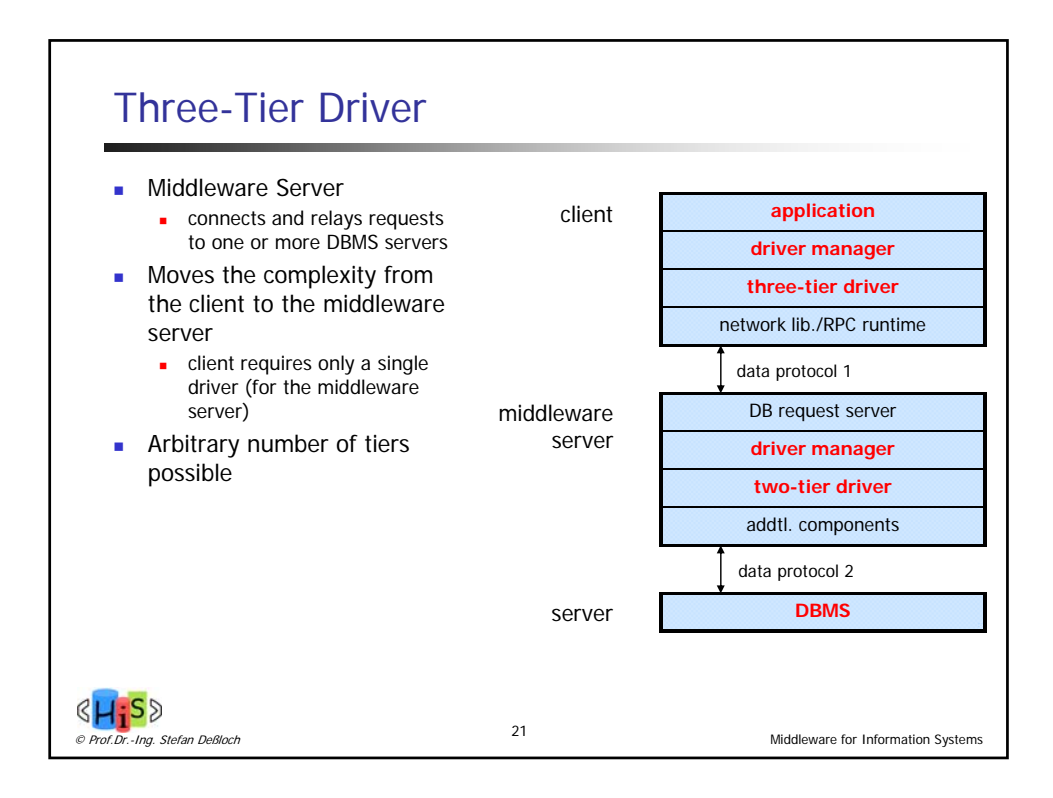

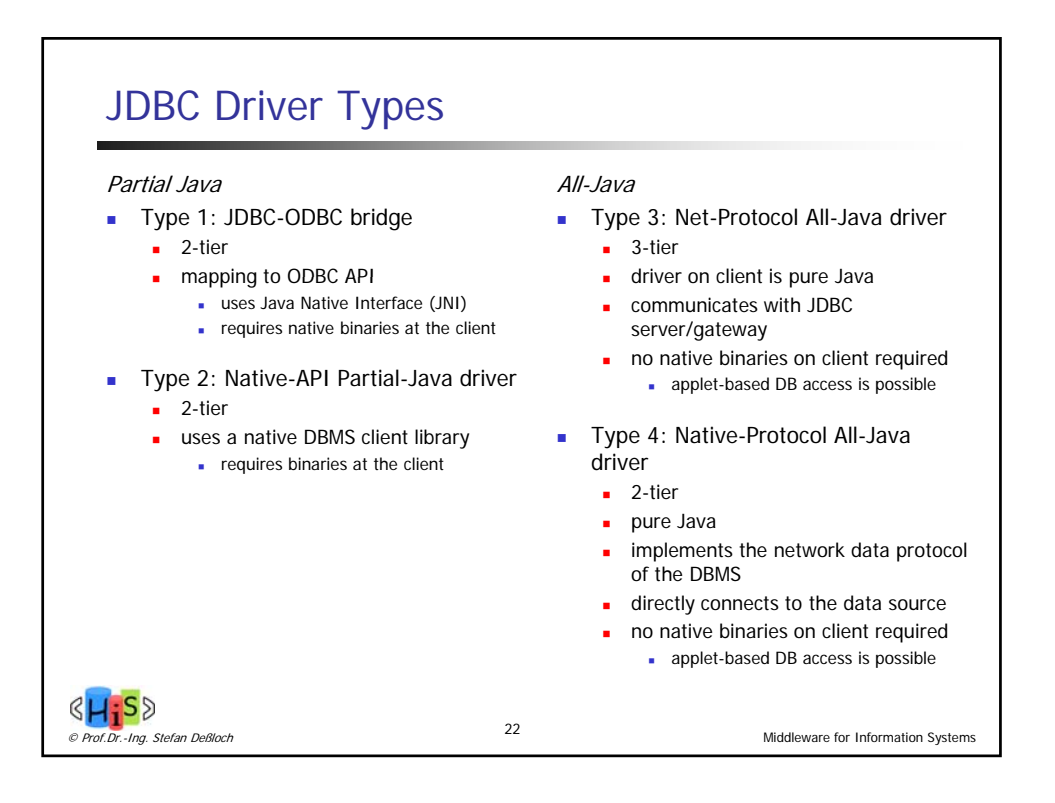

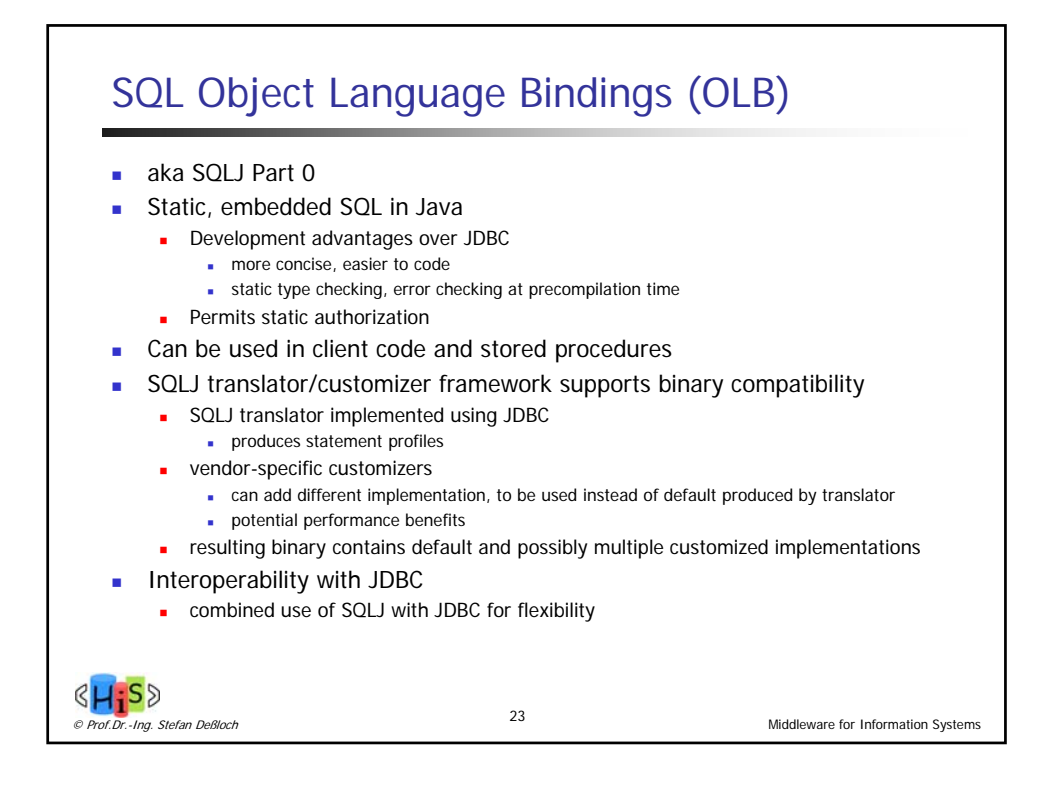

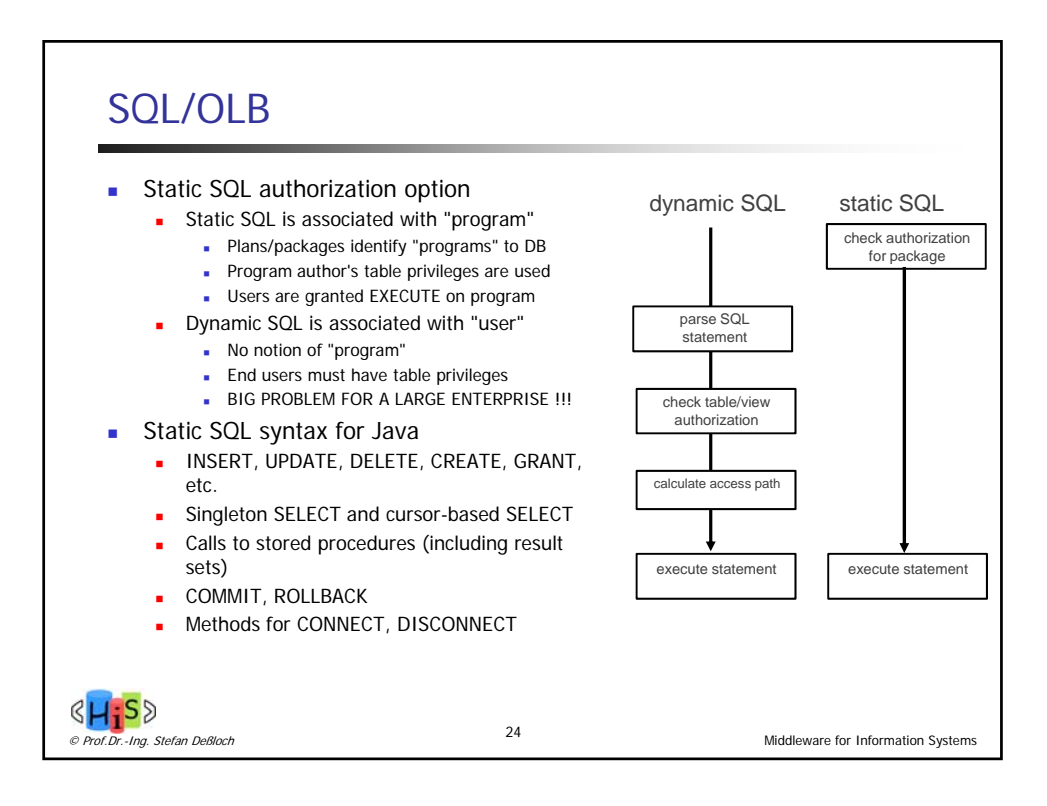

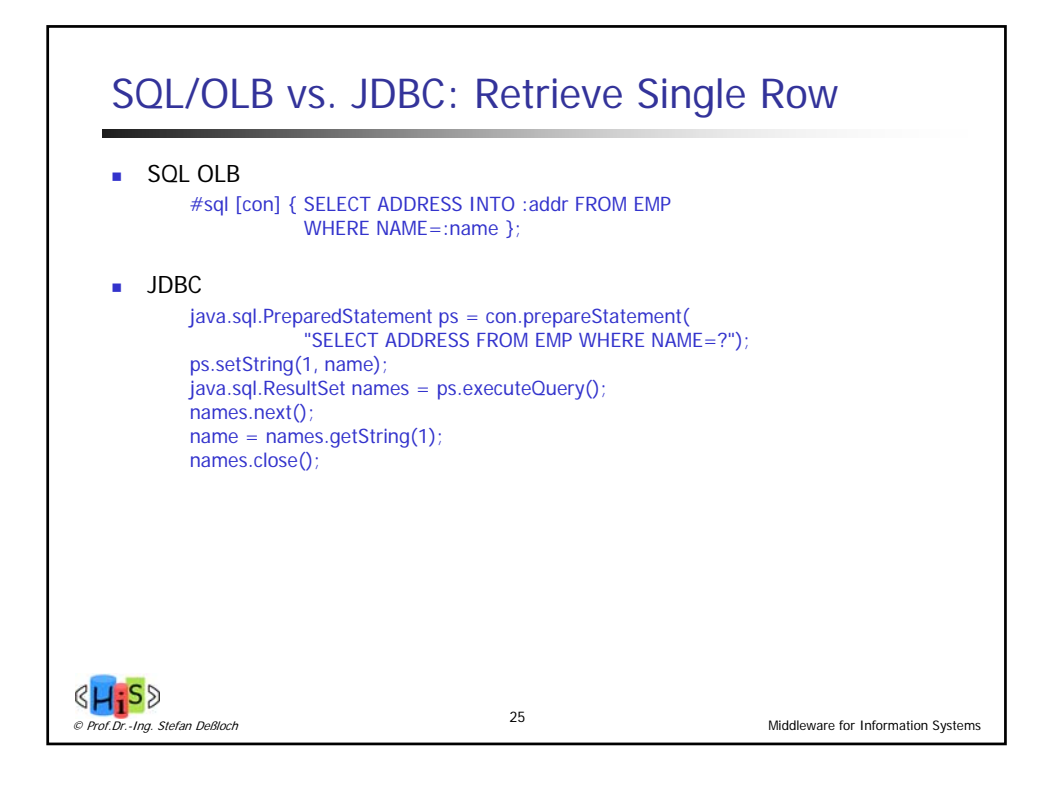

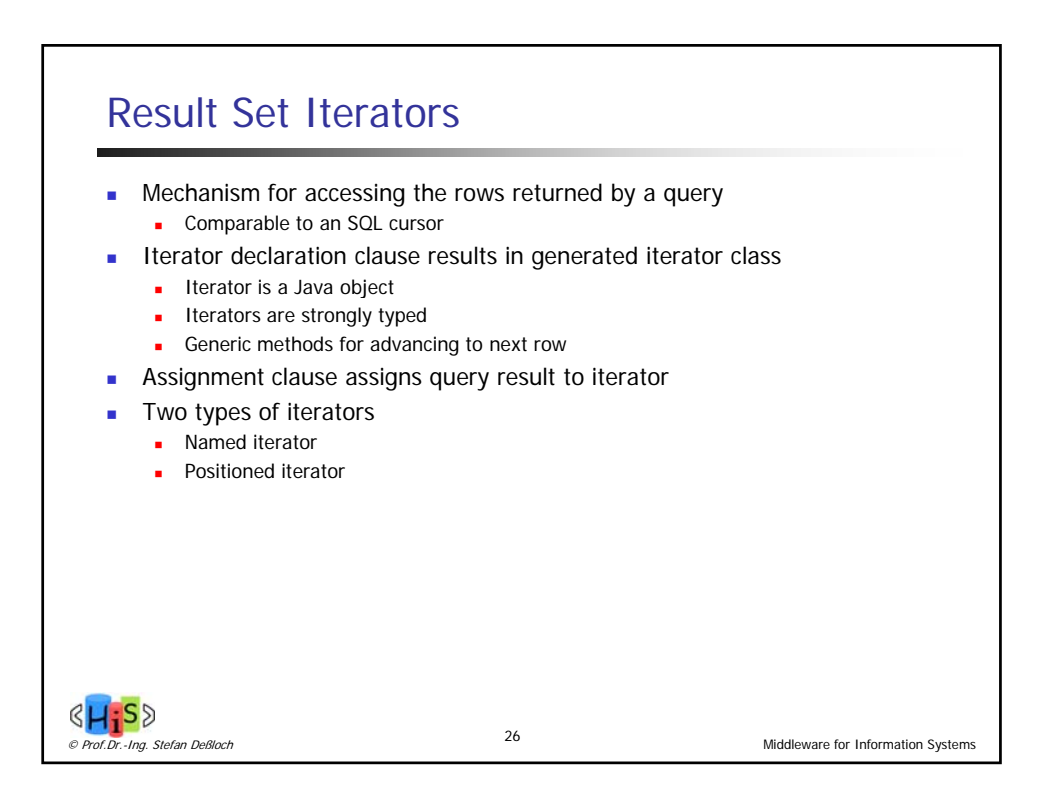

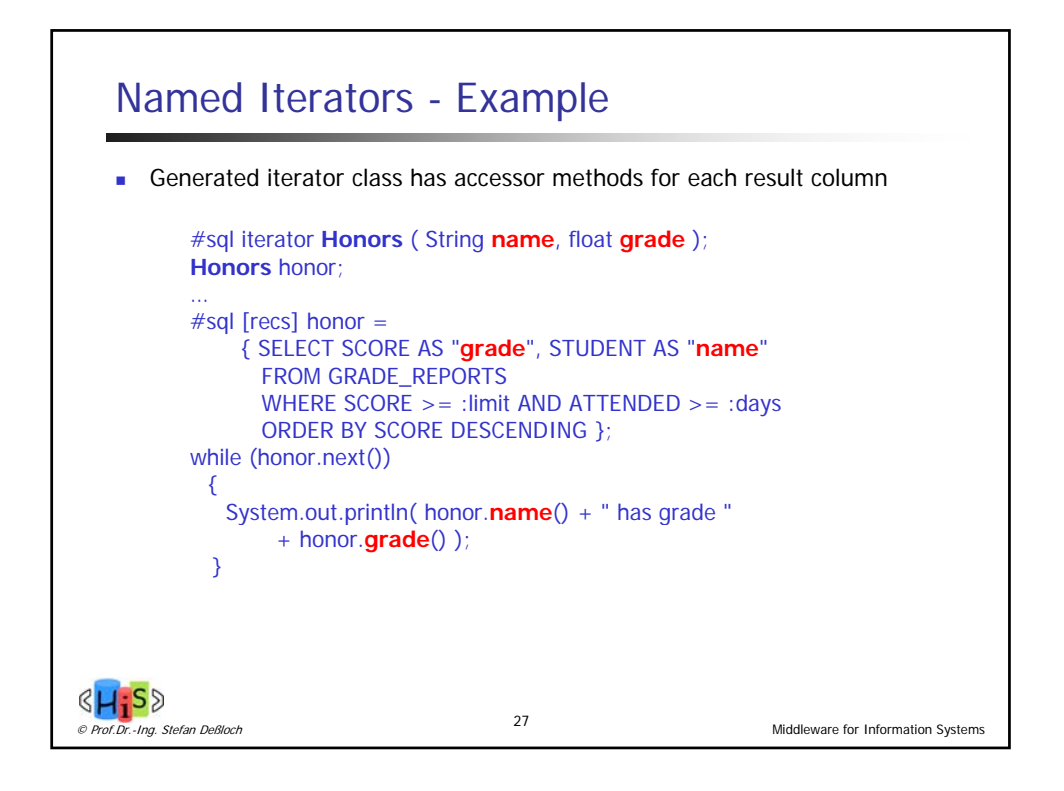

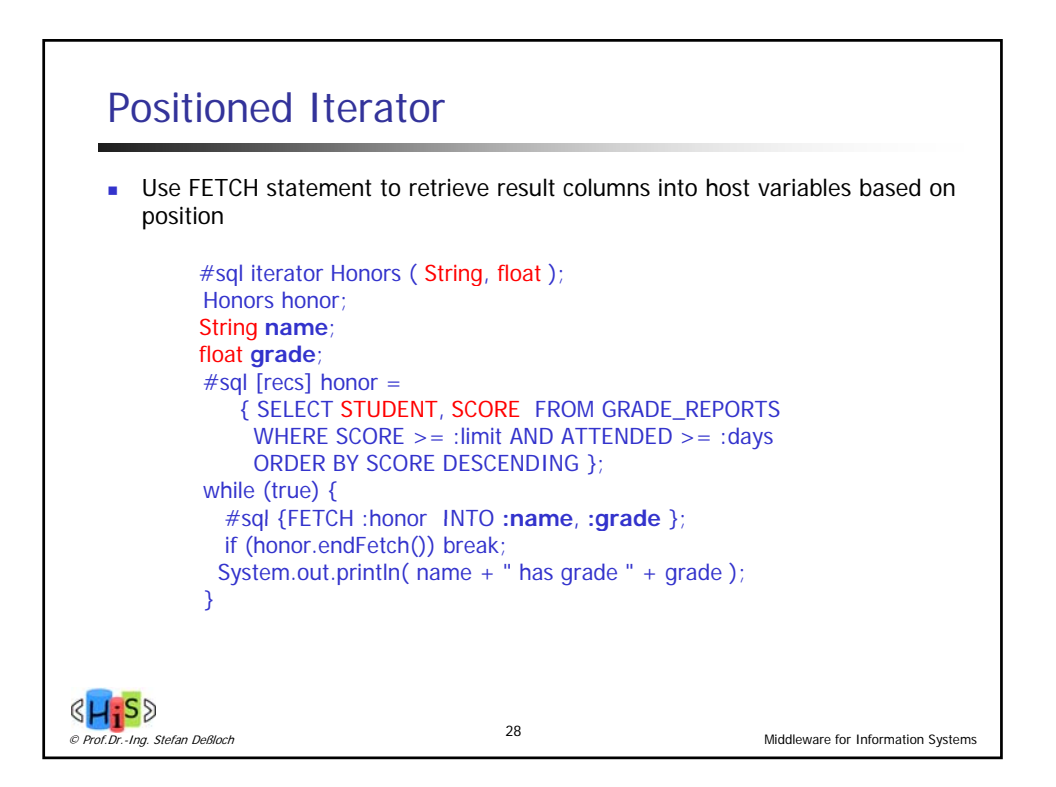

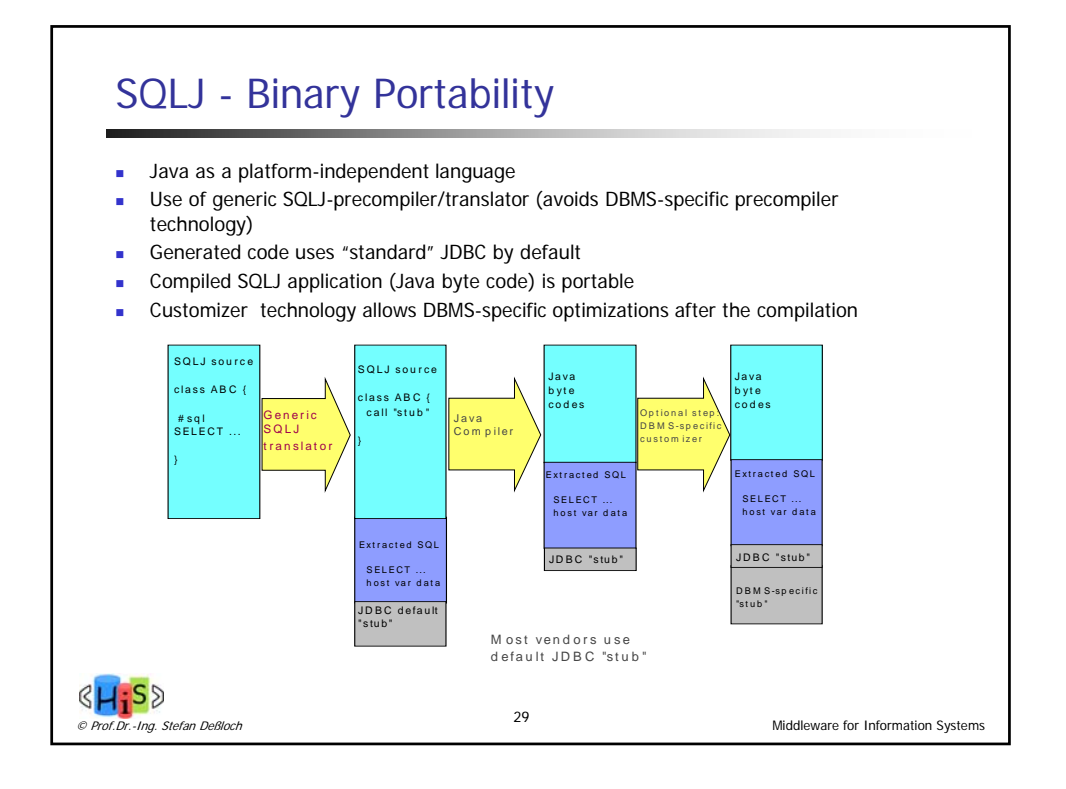

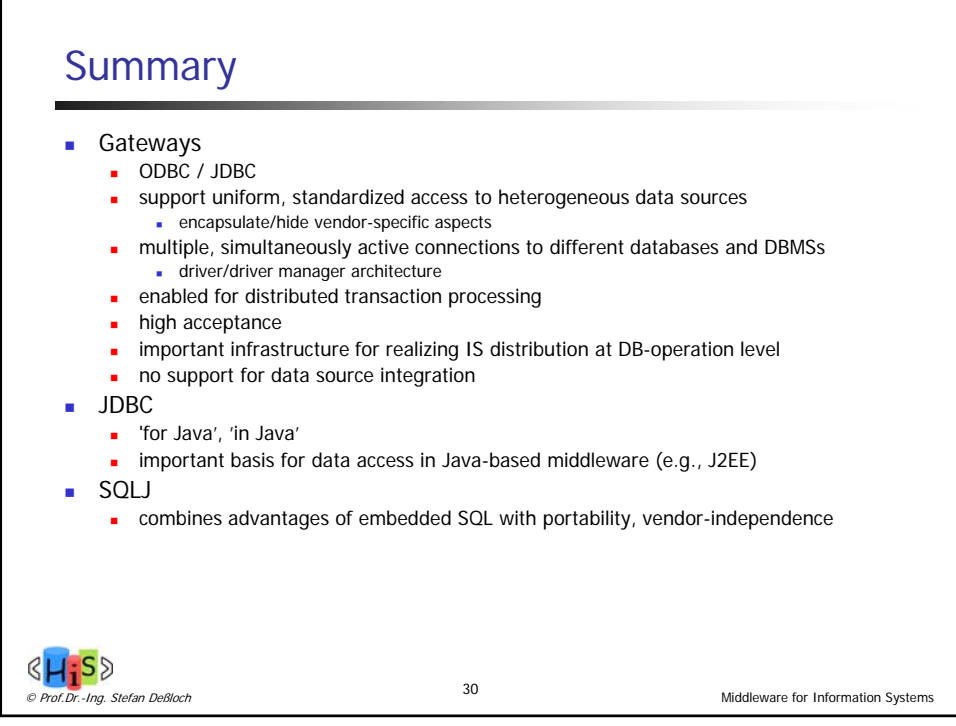